# **Topstek AC Current Sensor TU10P-90A**

## **TU10P-90A**

### **Features and Applications**

- -Accurate AC current monitoring/measuring device
- -Fast clamp-on application on existing switchboard wire
- -Excellent linearity of the output voltage over a wide input range
- -Ferrite core ensuring fast response time and low phase lag
- ◆ Excellent frequency response (50 ~ 150 kHz) for accurate RMS measurement without DC component
- ◆ Wide measurement range (10mA ~ 90Amp AC)
- ◆ Good linearity for low current (10mA ~ 1A) detection
- ◆ Secondary coil equipped with two 7.5V surge suppression diodes for equipment protection and provide linear output up to 15.6Vp-p or 5.5VRMS
- -High voltage isolation between measuring circuit and current-carrying conductor (1000V 60Hz AC)
- -Extended operating temperature range -20°C to 50°C
- -Flame-Retardant plastic case using UL classified materials
- -All materials used are RoHS compliant
- -AC Current Sensor/Current Transducer applications like power meter current detectors or equipment over current protection circuits

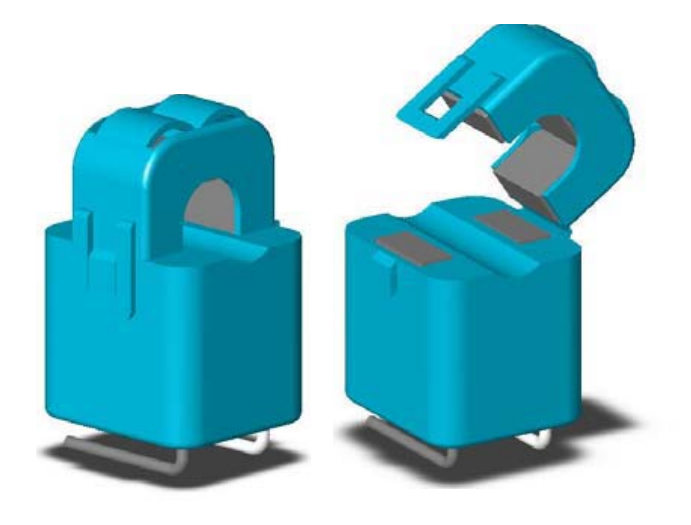

#### **Specifications**

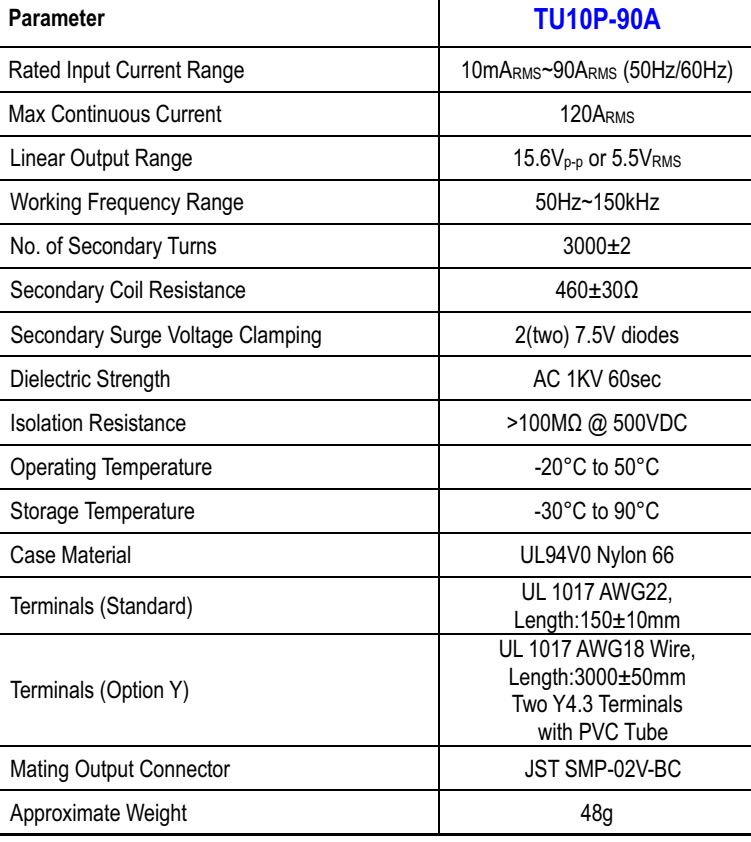

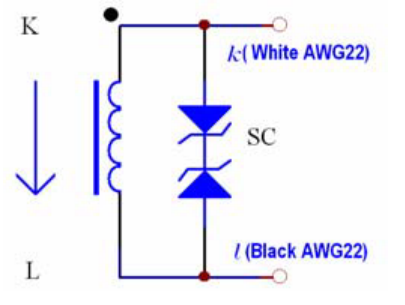

#### **Equivalent Circuit Diagram**

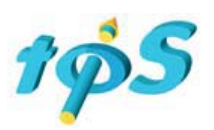

#### **Dimensions and pin identification**

All dimensions in mm ±0.2, holes –0, +0.2 except otherwise noted.

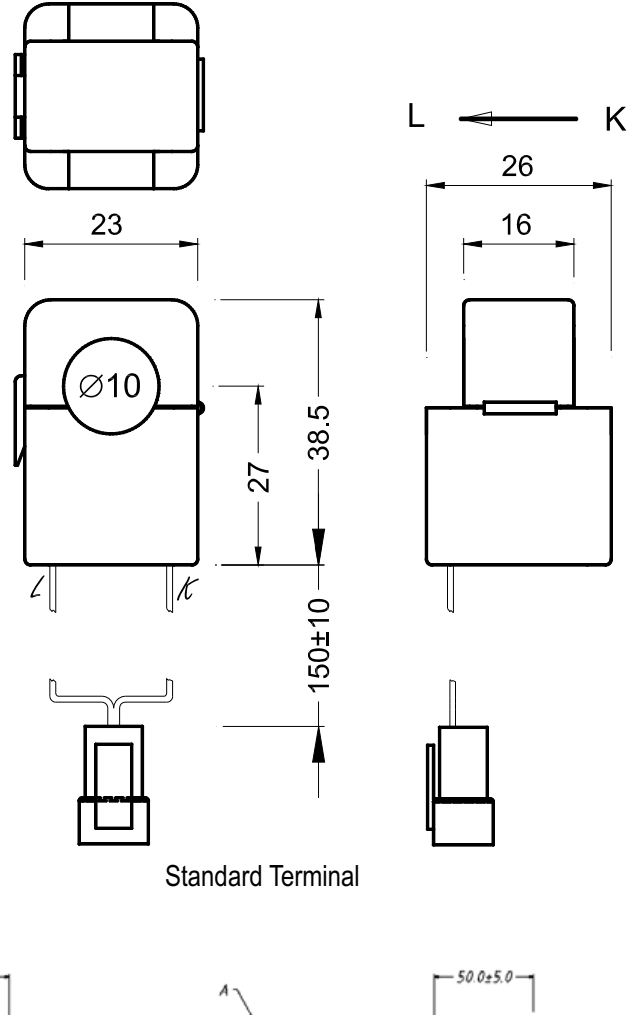

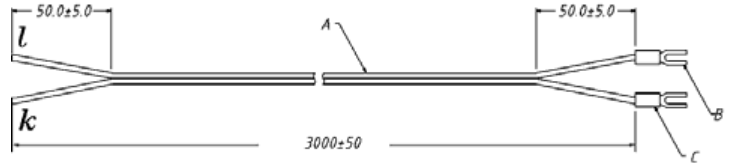

Option Y Terminal